## **Testing Checklist - Employees**

Complete the items below, which are grouped by the worklets/icons you will click. Make note of any issues you encounter when completing the tasks and email [MVyazmensky@Lynn.edu](mailto:MVyazmensky@Lynn.edu)

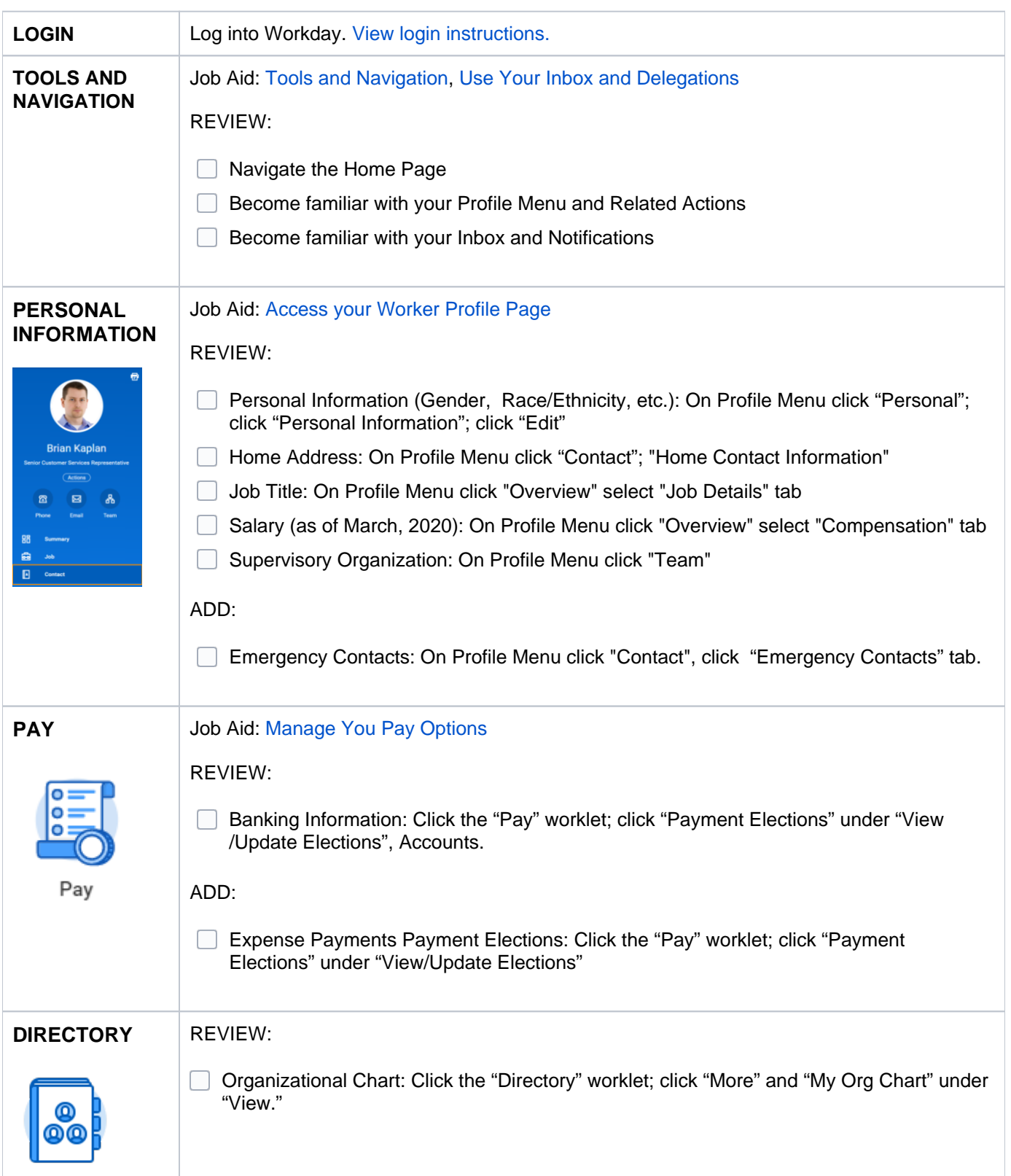

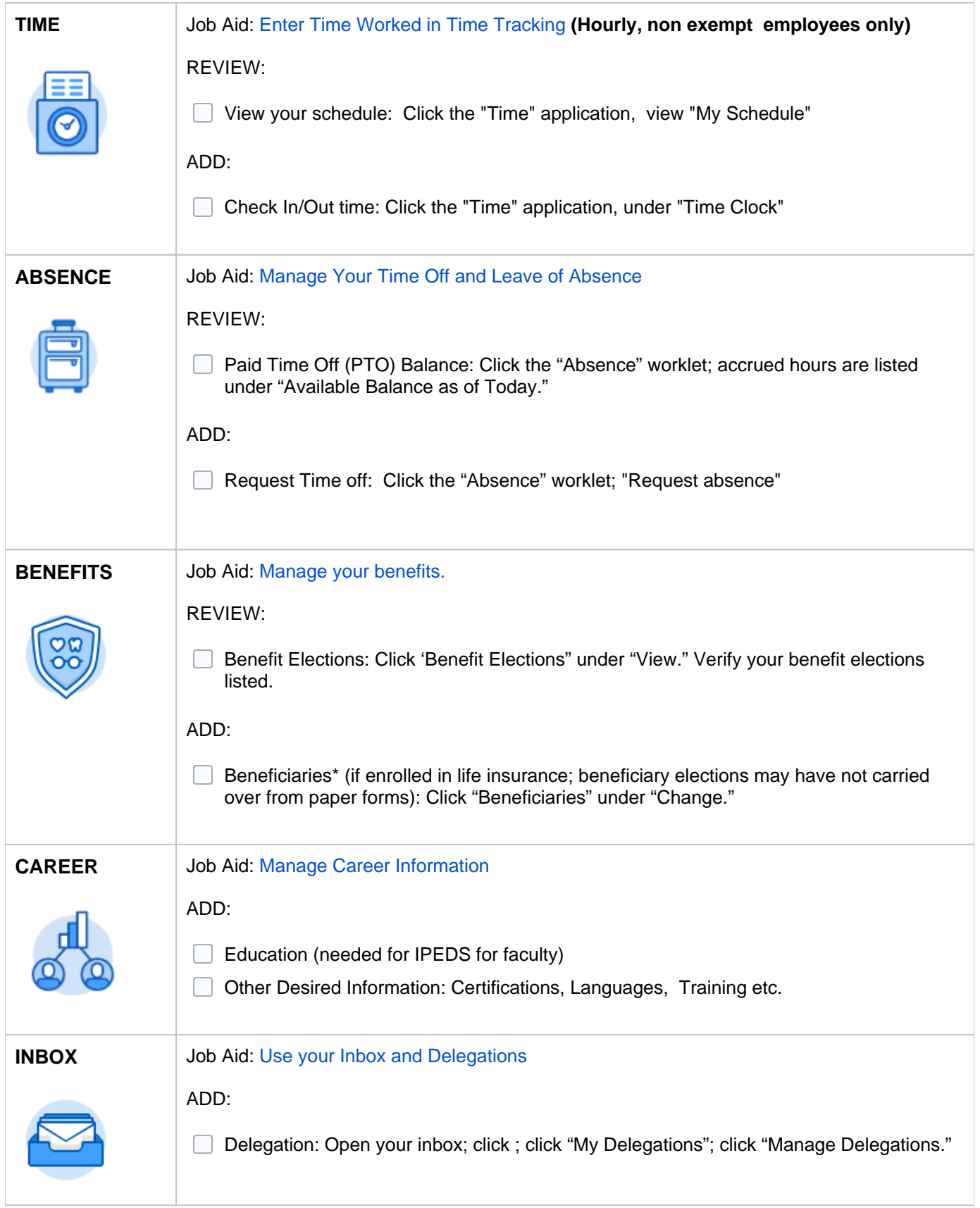

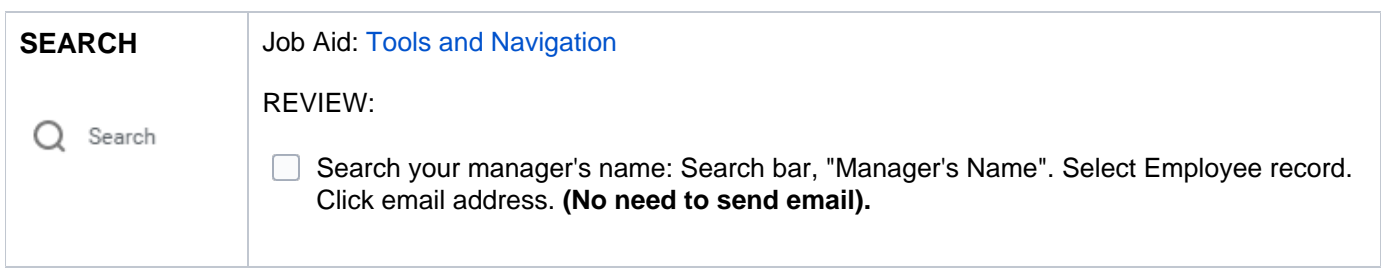